# **2 Les matrices**

• Une matrice se définit en Scilab comme un ensemble de vecteurs (ligne) séparés par un point virgule mis entre crochets [ ].

La matrice  $A =$  $\sqrt{ }$  $\left\lfloor \right\rfloor$ 0 1 2 3 4 5 6 7 8  $\setminus$  peut être écrite en Scilab avec une des syntaxes suivantes :  $-\rightarrow A=[0,1,2;3,4,5;6,7,8];$  $\rightarrow$  A=[0 1 2;3 4 5;6 7 8];  $-->A=[0 1 2$ 3 4 5 6 7 8];  $-\rightarrow$ A=[[0;3;6],[1;4;7],[2;5;8]];

• Le nombre d'éléments dans chaque ligne (colonnes) doit être identique dans toutes les lignes de la matrice.

### **2.1 Manipulation et accès aux éléments d'une matrice**

Un élément d'une matrice est référencé par ses numéros de ligne et de colonne  $A(i, j)$  désigne le j<sup>ième</sup> élément de la jième colonne de la matrice A. par exemple l'élément A(2,3) vaut 5.

#### **Manipulation des sous matrices :**

 $A(i,:):$  extraction de la ligne i.

 $A(:,j)$ : extraction de la colonne j.

A(:) : donner tout les éléments de A sous forme de vecteurs colonne.

 $A(i:k,j:1)$ : extraction de la sous matrice qui se trouve entre la ligne i et la ligne k et entre la colonne j et la colonne l.

 $A([i k], [j l])$ : extraction de la sous matrice qui contient la ligne i et la ligne k, la colonne j et la colonne l.

## **2.2 Opérations de base sur les matrices**

Les opérations élément par éléments sur les matrices sont les mêmes que ceux pour les vecteurs (la seule condition nécessaire pour faire une opération élément par élément est que les deux matrices aient les mêmes dimensions). Par contre la multiplication ou la division des matrices requit quelques contraintes (voir le cours d'algèbre linéaire).

### **2.3 Fonctions utiles pour le traitement des matrices**

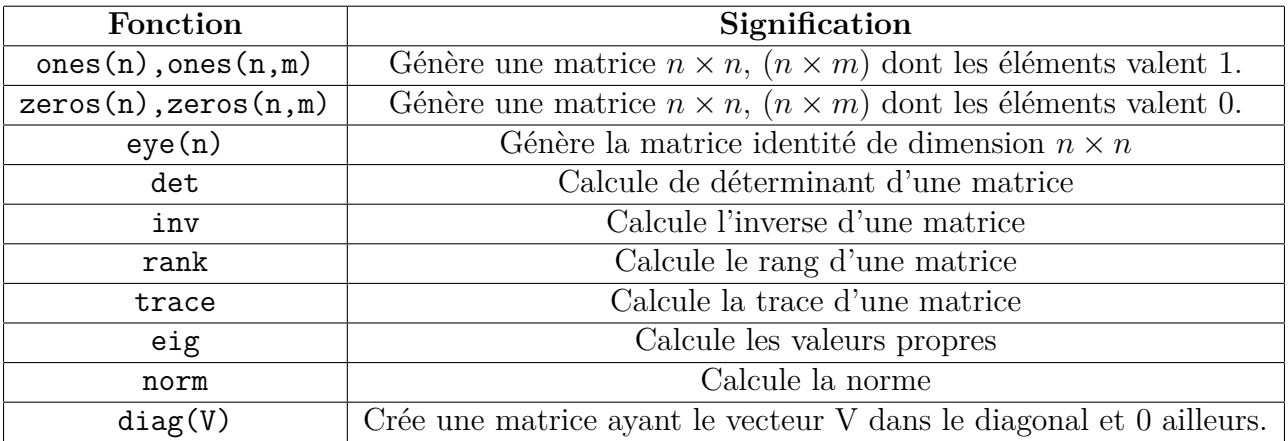